Smart-Cam DXF +Активация Скачать

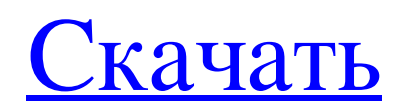

\* Он измеряет и выводит файлы DXF CAD для ввода в станки с ЧПУ. \* Он может быть откалиброван в метрических или английских единицах измерения. \* Он может измерять и выводить файлы DXF CAD для ввода в станки с ЧПУ. \* Он может измерять и выводить файлы DXF CAD для ввода в станки

**Smart-Cam DXF**

с ЧПУ. \* Он может измерять и выводить файлы DXF CAD для ввода в станки с ЧПУ. \* Он может измерять и выводить файлы DXF CAD для ввода в станки с ЧПУ. \* Он может измерять и выводить файлы DXF CAD для ввода в станки с ЧПУ. \* Он может измерять и выводить файлы DXF CAD для ввода в станки с ЧПУ. \* Он может измерять и

выводить файлы DXF CAD для ввода в станки с ЧПУ. \*

Он может измерять и выводить файлы DXF CAD для ввода в станки с ЧПУ. \*

Он может измерять и выводить файлы DXF CAD для ввода в станки с ЧПУ. \*

Он может измерять и выводить файлы DXF CAD для ввода в станки с ЧПУ. \*

Он может измерять и выводить файлы DXF CAD для ввода в станки с ЧПУ. \* Он может измерять и выводить файлы DXF CAD для ввода в станки с ЧПУ. \* Он может измерять и выводить файлы DXF CAD для ввода в станки с ЧПУ. \* Он может измерять и выводить файлы DXF CAD для ввода в станки с ЧПУ. \* Он может измерять и выводить файлы DXF CAD для ввода в станки с ЧПУ. \*

Он может измерять и выводить файлы DXF CAD для ввода в станки с ЧПУ. \* Он может измерять и выводить файлы DXF CAD для ввода в станки с ЧПУ. \* Он может измерять и выводить файлы DXF CAD для ввода в станки с ЧПУ. \* Он может измерять и выводить файлы DXF CAD для ввода в станки с ЧПУ. \* Он может измерять и

выводить файлы DXF CAD для ввода в станки с ЧПУ. \*

Он может измерять и выводить файлы DXF CAD для ввода в станки с ЧПУ. \*

Он может измерять и выводить файлы DXF CAD для ввода в станки с ЧПУ. \*

Он может измерять и выводить файлы DXF CAD для ввода в станки с ЧПУ. \*

Он может измерять и выводить файлы DXF CAD для ввода в станки с ЧПУ. \* Он может измерять и выводить файлы DXF CAD для ввода в станки с ЧПУ. \* Он может измерять и выводить файлы DXF CAD для ввода в станки с ЧПУ. \* Он может измерять и выводить файлы DXF CAD для ввода в ЧПУ fb6ded4ff2

<https://lichenportal.org/cnalh/checklists/checklist.php?clid=34295> <https://www.luoxingyuan.com/wp-content/uploads/2022/06/cladani.pdf> <https://www.cad2parts.com/fastmail-скачать-бесплатно-3264bit/> [https://ontimewld.com/upload/files/2022/06/qpsrVue5gXngqKGQRnYa\\_15\\_f4a829626cb6ebdb061a41a16b46603a\\_file.pdf](https://ontimewld.com/upload/files/2022/06/qpsrVue5gXngqKGQRnYa_15_f4a829626cb6ebdb061a41a16b46603a_file.pdf) <https://blnovels.net/jlicense-активация-скачать-for-pc/> <https://www.idhealthagency.com/uncategorized/opening-bnr-extractor-кряк-скачать-бесплатно-win-mac/> [https://www.hony.nl/wp-content/uploads/Toon\\_Boom\\_Pencil\\_Check\\_Pro\\_\\_\\_\\_For\\_Windows.pdf](https://www.hony.nl/wp-content/uploads/Toon_Boom_Pencil_Check_Pro____For_Windows.pdf) [https://inge-com.fr/wp-content/uploads/2022/06/My\\_Study\\_Life\\_Store\\_App.pdf](https://inge-com.fr/wp-content/uploads/2022/06/My_Study_Life_Store_App.pdf) [https://www.luoxingyuan.com/wp-content/uploads/2022/06/Illustrator\\_Recovery\\_Toolbox.pdf](https://www.luoxingyuan.com/wp-content/uploads/2022/06/Illustrator_Recovery_Toolbox.pdf) <https://luxvideo.tv/2022/06/15/epson-photoquicker-кряк-скачать-бесплатно-2022-latest/> https://unsk186.ru/wp-content/uploads/Microsoft\_Online\_Services\_Sign\_In Free\_Registration\_Code\_\_WinMac.pdf

https://smartpolisforums.com/wp-content/uploads/2022/06/NINJAIDE\_Portable\_\_\_\_\_\_\_MacWin.pdf

<https://faithsorganics.com/imtoo-dvd-to-psp-converter-ключ-скачать-бесплатно-for-pc-updated/>

<https://serv.biokic.asu.edu/neotrop/plantae/checklists/checklist.php?clid=46443>

[https://www.b-webdesign.org/dir-](https://www.b-webdesign.org/dir-wowonder/upload/files/2022/06/eJCjHsEHXz5IC3HY6pSZ_15_f4a829626cb6ebdb061a41a16b46603a_file.pdf)

[wowonder/upload/files/2022/06/eJCjHsEHXz5IC3HY6pSZ\\_15\\_f4a829626cb6ebdb061a41a16b46603a\\_file.pdf](https://www.b-webdesign.org/dir-wowonder/upload/files/2022/06/eJCjHsEHXz5IC3HY6pSZ_15_f4a829626cb6ebdb061a41a16b46603a_file.pdf)

<http://www.freddypilar.com/winkeysim-activation-code-скачать-бесплатно/>

<http://bestoffers-online.com/?p=21162>

<https://medialabs.asia/wp-content/uploads/2022/06/gargar.pdf>

[https://telebook.app/upload/files/2022/06/F5fR5S7JHB3oFPTY2SxG\\_15\\_f4a829626cb6ebdb061a41a16b46603a\\_file.pdf](https://telebook.app/upload/files/2022/06/F5fR5S7JHB3oFPTY2SxG_15_f4a829626cb6ebdb061a41a16b46603a_file.pdf)

<https://presemefosplasres.wixsite.com/itisrasrect/post/screencam-ключ-скачать-mac-win>